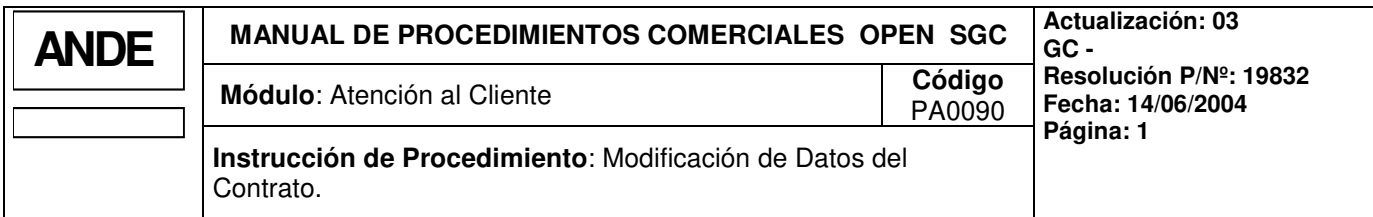

# **1. INTRODUCCION**

#### **1.a Descripción**

Este procedimiento describe la operativa a seguir para la atención y tratamiento de modificaciones del contrato, debido a la modificación de algunas de las características existentes del suministro (potencia, tipo de conexión, tipo de tensión) o del contenido ( periodicidad de lectura, etc.).

Los cambios en las características del suministro que implican modificaciones del contrato deben ser inspeccionados por ANDE para dar la factibilidad del servicio, previo a realizar las modificaciones de contrato, caso estas requieran.

### **1.b Responsabilidades**

- **Atención al Cliente:** Dpto. Atención al Cliente y/o Responsable del área correspondiente Agencia Regional.
	- Ingresar datos en el sistema para efectuar las modificaciones del Contrato.
- **Centro Técnico Comercial**: Dpto. Centro Técnico Comercial y/o Encargado del Centro Técnico Comercial Agencia Regional.
	- Programar y ejecutar las Ordenes de Trabajos (O/T's).

## **1.c Referencias**

#### **Manuales**

Manual del Usuario del Open S.G.C. Contrato.

#### Procedimientos

Factibilidad de Suministro.

#### Documentos

- Contrato.
- Factura por Cargos Varios o factura Contado.

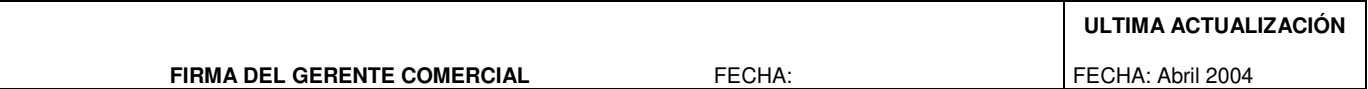

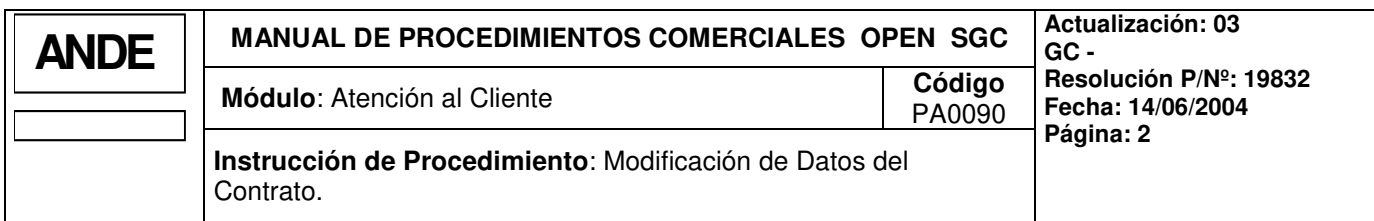

# **2. OPERATIVA**

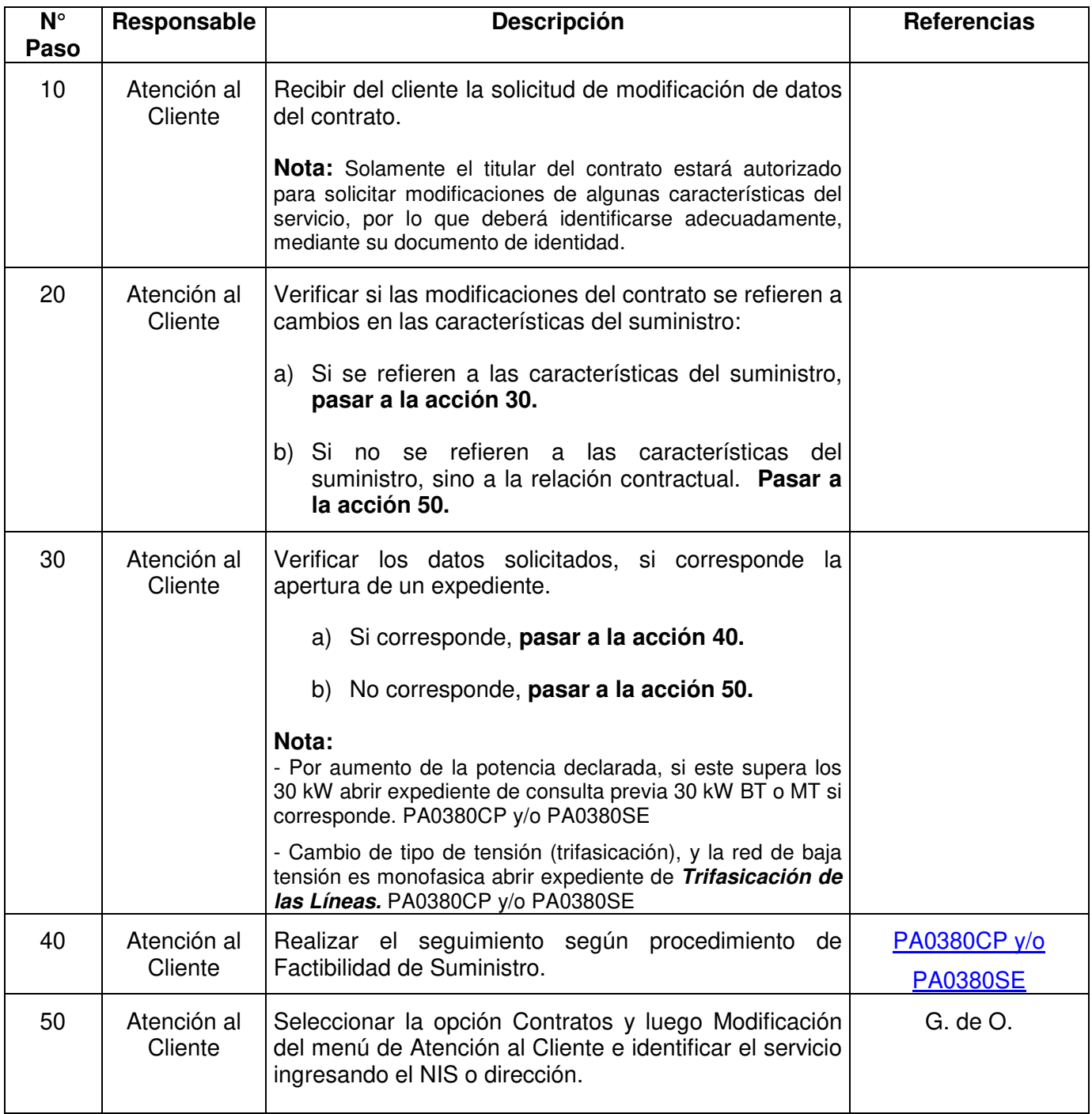

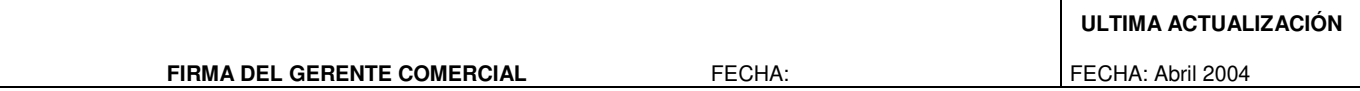

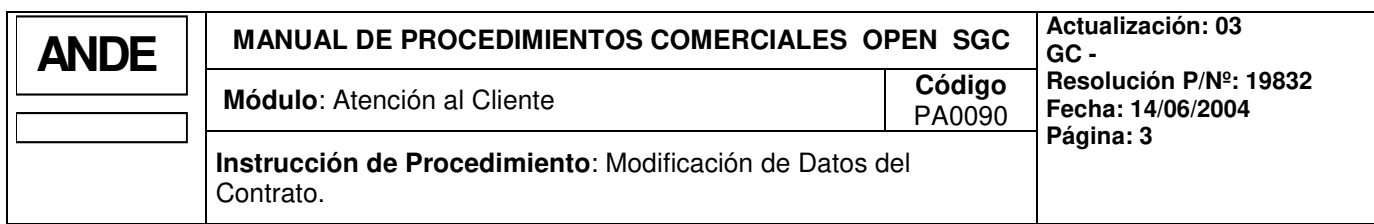

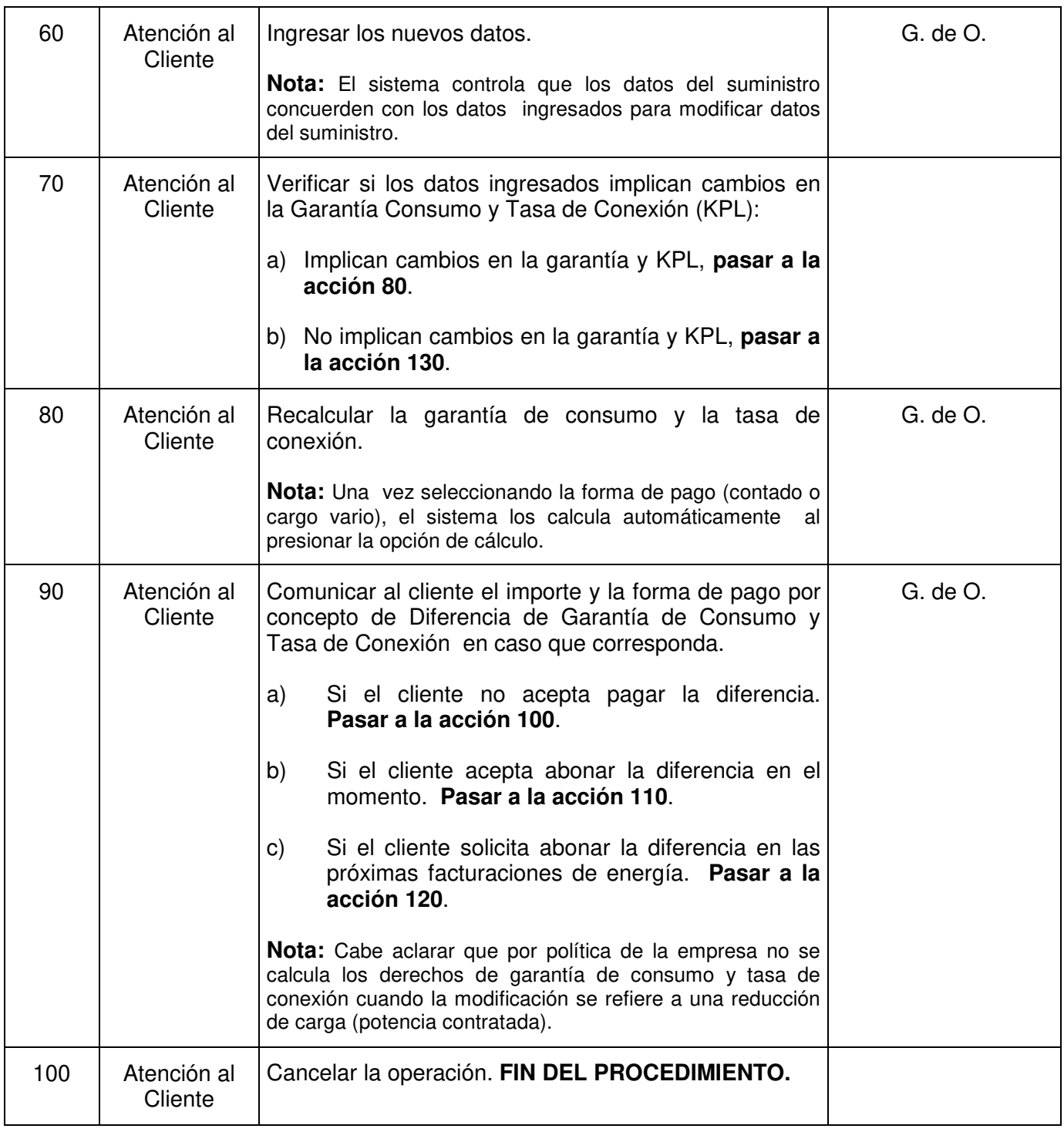

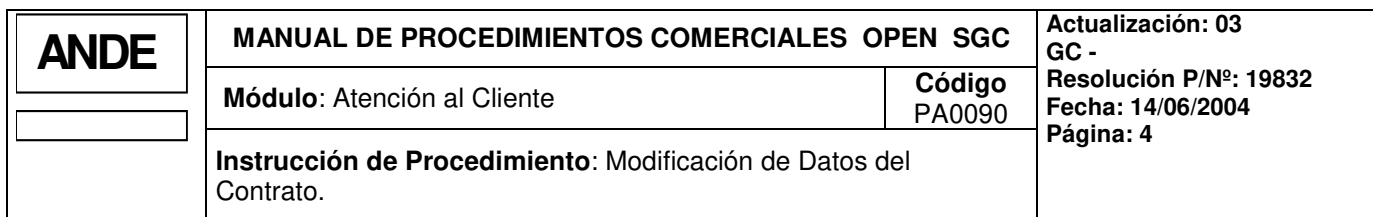

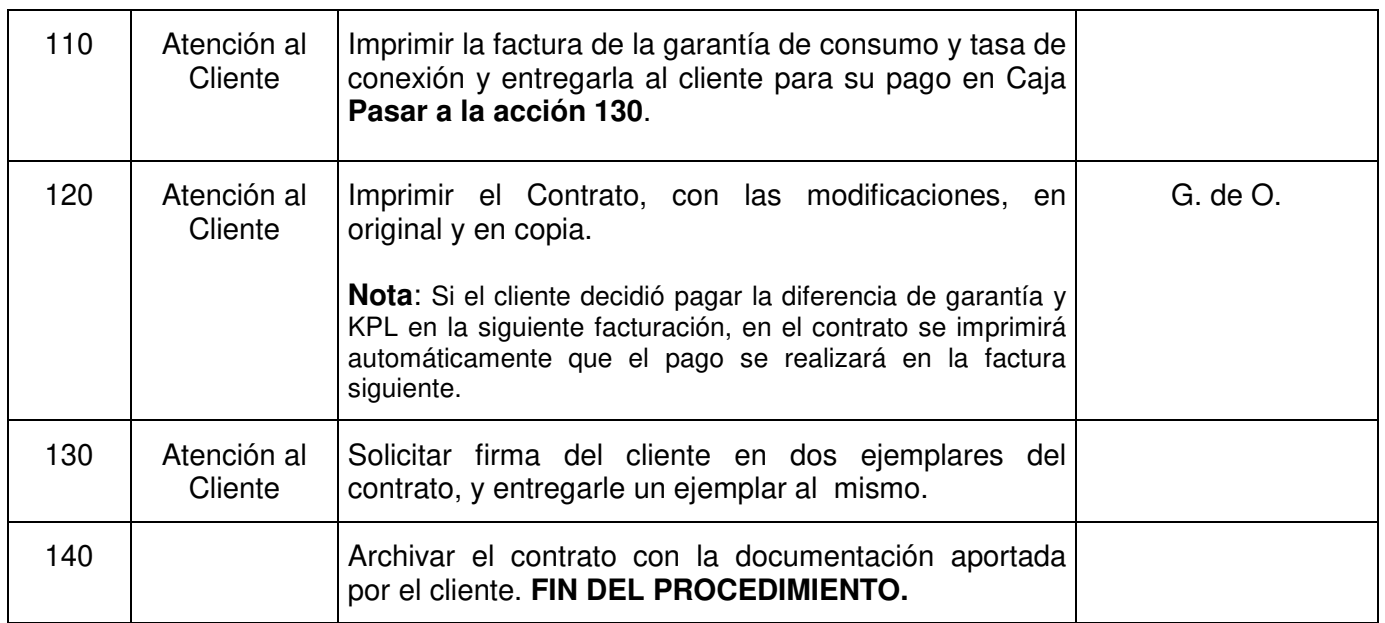

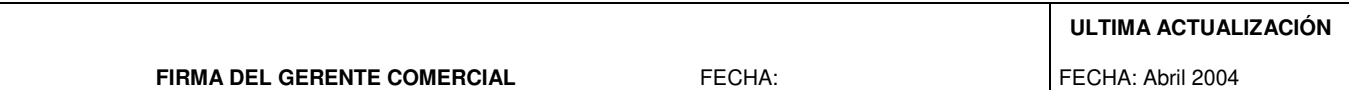

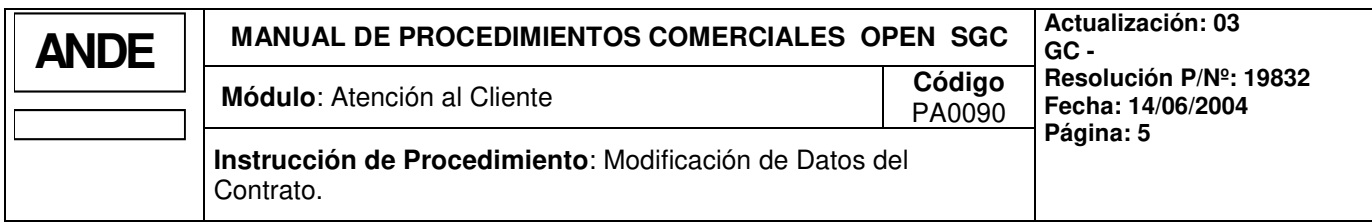

# **3. FLUJOGRAMA**

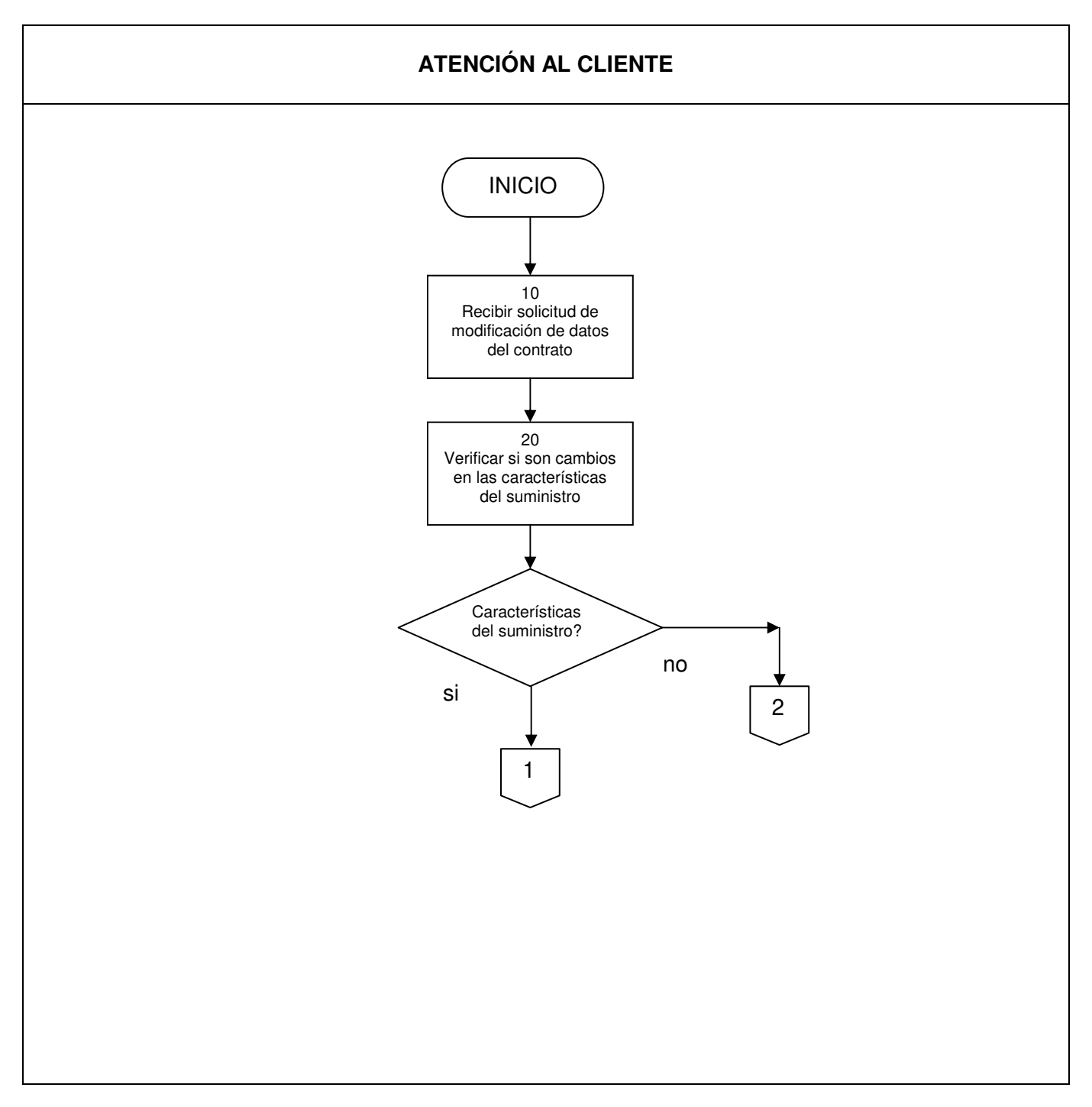

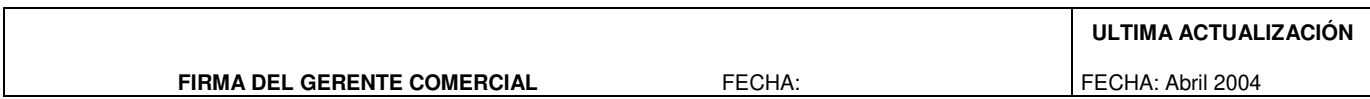

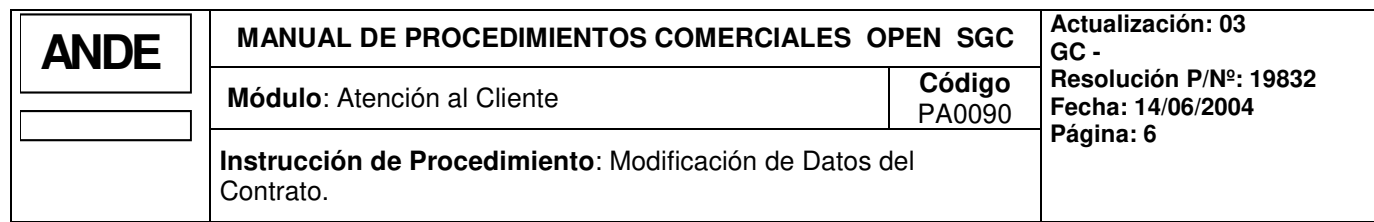

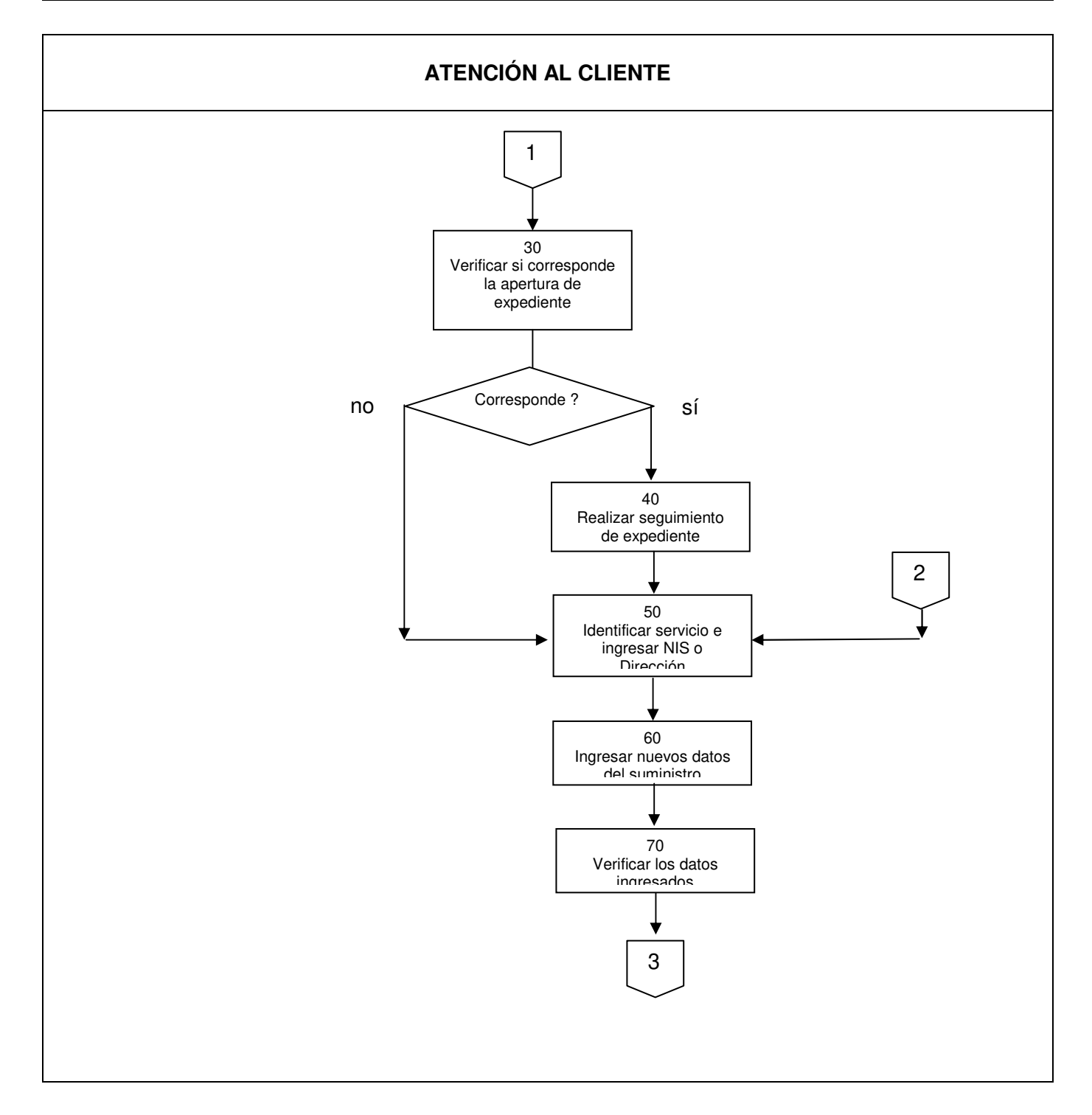

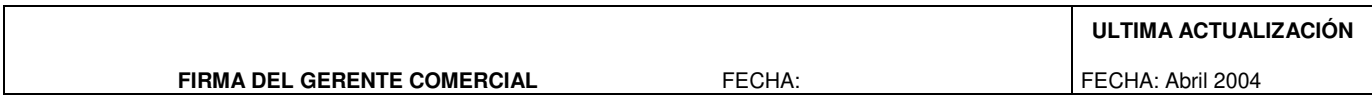

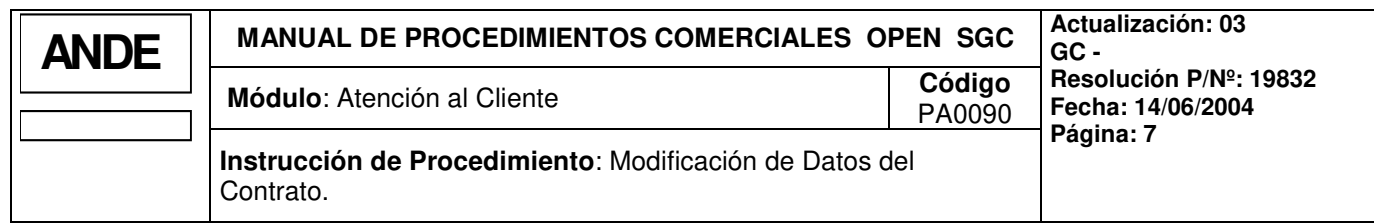

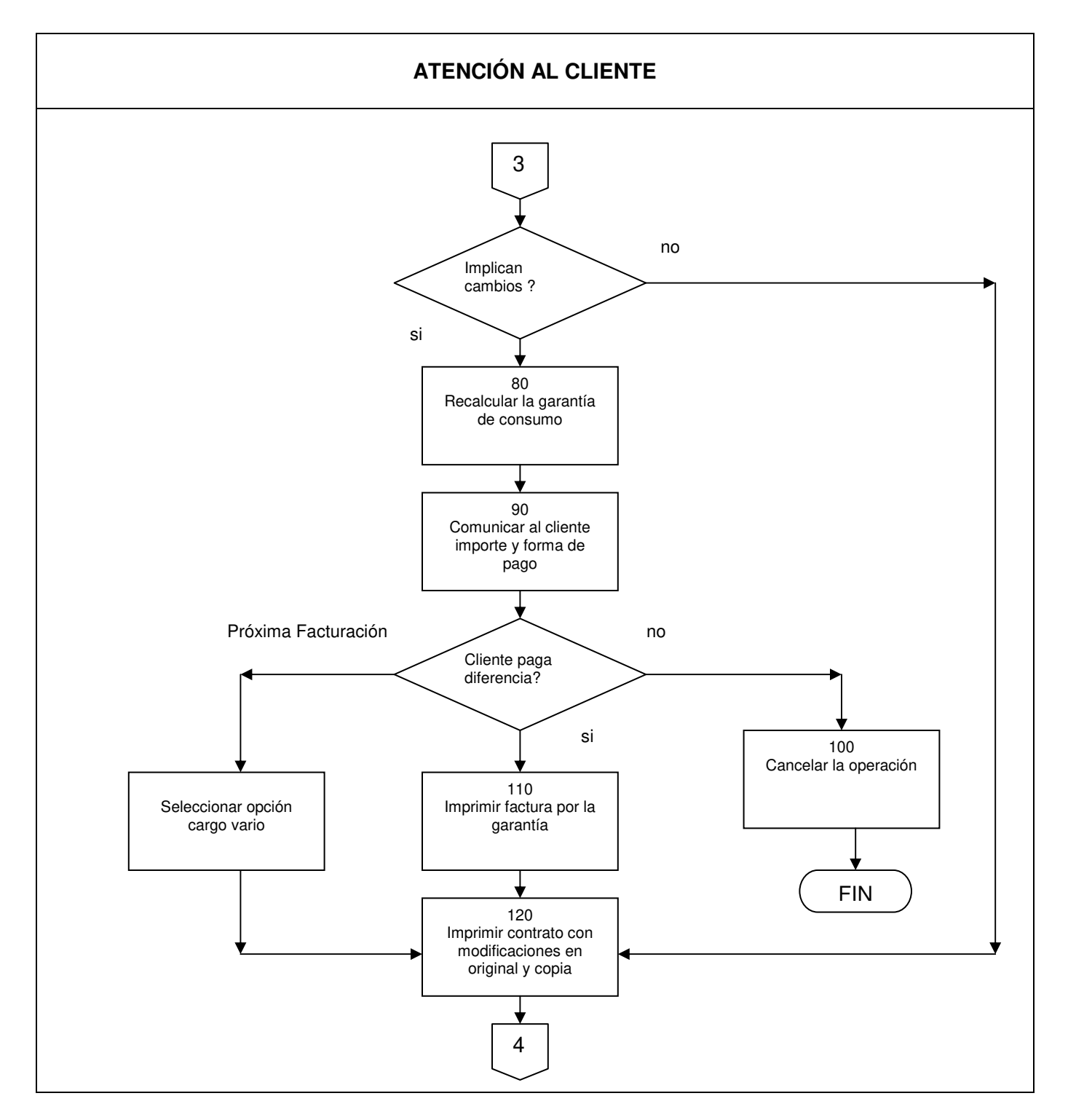

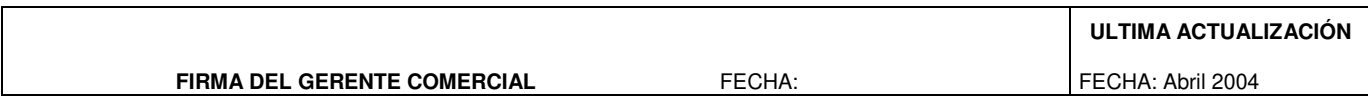

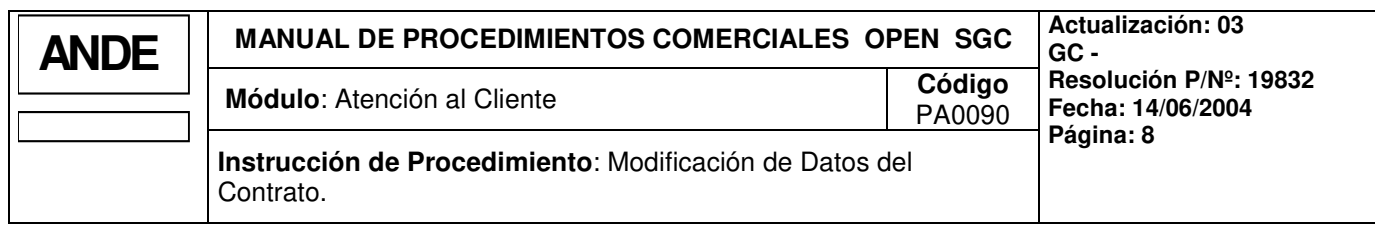

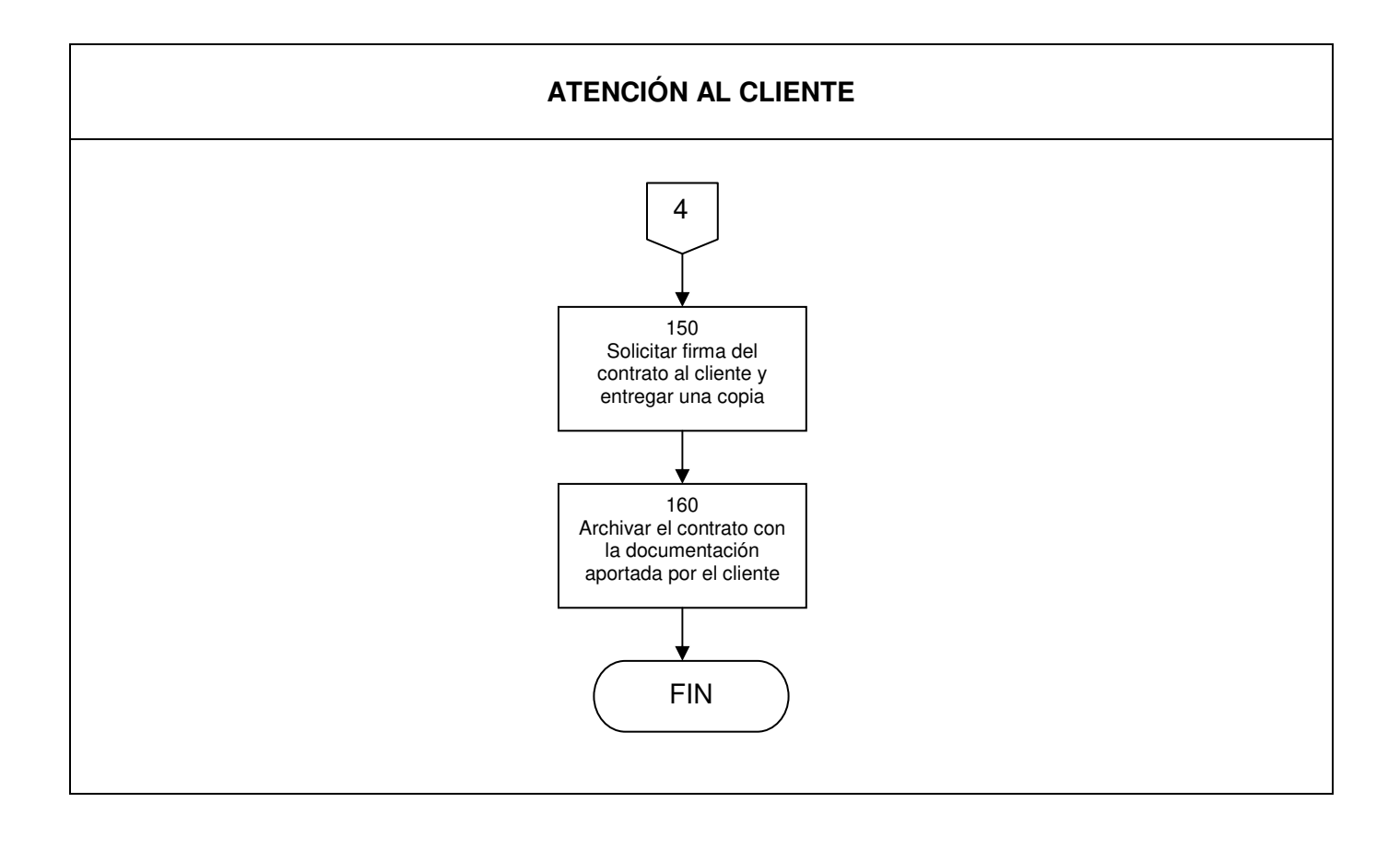

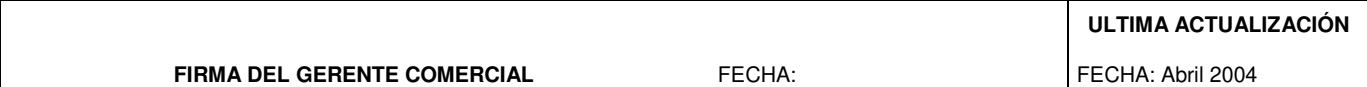